<span id="page-0-4"></span>[Description](#page-0-0) [Syntax](#page-0-1) [Remarks and examples](#page-0-2) [Stored results](#page-2-0) [Also see](#page-2-1)

# <span id="page-0-0"></span>**Description**

signestimationsample and checkestimationsample are easy-to-use interfaces into datasignature for use with estimation commands; see [D] **[datasignature](https://www.stata.com/manuals/ddatasignature.pdf#ddatasignature)**.

signestimationsample obtains a data signature for the estimation sample and stores it in e().

checkestimationsample obtains a data signature and compares it with that stored by signestimationsample and, if they are different, reports "data have changed since estimation"; r(459).

If you just want to know whether any of the data in memory have changed since they were last saved, see [D] **[describe](https://www.stata.com/manuals/ddescribe.pdf#ddescribe)**. Examine stored result r(changed) after describe; it will be 0 if the data have not changed and 1 otherwise.

# <span id="page-0-1"></span>**Syntax**

signestimationsample *[varlist](https://www.stata.com/manuals/u11.pdf#u11.4varnameandvarlists)*

<span id="page-0-2"></span>checkestimationsample

## **Remarks and examples**

Remarks are presented under the following headings:

Using signestimationsample and [checkestimationsample](#page-0-3) [Signing](#page-1-0) [Checking](#page-1-1) [Handling](#page-1-2) of weights Do not sign [unnecessarily](#page-2-2)

#### <span id="page-0-3"></span>**Using signestimationsample and checkestimationsample**

Estimators often come as a suite of commands: the estimation command itself (say, myest) and postestimation commands such as predict, estat, or even myest\_stats. The calculations made by the postestimation commands are sometimes appropriate for use with any set of data values—not just the data used for estimation—and sometimes not. For example, predicted values can be calculated with any set of explanatory variables, whereas scores are valid only if calculated using the original data.

Postestimation calculations that are valid only when made using the estimation sample are the exception, but when they arise, signestimationsample and checkestimationsample provide the solution. The process is as follows:

- 1. At the time of estimation, sign the estimation sample (store the data's signature in e()).
- 2. At the time of use, obtain the signature of the data in memory and compare it with the original stored previously.

### <span id="page-1-0"></span>**Signing**

To sign the estimation sample, include in your estimation command the following line after e(sample) is set (that is, after ereturn post):

. signestimationsample 'varlist'

'varlist' should contain all variables used in estimation, string and numeric, used directly or indirectly, so you may in fact code

. signestimationsample 'lhsvar' 'rhsvars' 'clustervar'

or something similar. If you are implementing a time-series estimator, do not forget to include the time variable:

```
. quietly tsset
. signestimationsample 'r(timevar)' 'lhsvar' 'rhsvars' 'othervars'
```
The time variable may be among the 'rhsvars', but it does not matter if time is specified twice.

If you are implementing an xt estimator, do not forget to include the panel variable and the optional time variable:

```
. quietly xtset
. signestimationsample 'r(panelvar)' 'r(timevar)' 'lhsvar' 'rhsvars' 'clustervar'
```
In any case, specify all relevant variables and don't worry about duplicates. signestimationsample produces no output, but behind the scenes, it adds two new results to e():

- e(datasignature)—the signature formed by the variables specified in the observations for which  $e$ (sample) = 1
- e(datasignaturevars)—the names of the variables used in forming the signature

### <span id="page-1-1"></span>**Checking**

Now that the signature is stored, include the following line in the appropriate place in your postestimation command:

. checkestimationsample

checkestimationsample will compare e(datasignature) with a newly obtained signature based on e(datasignaturevars) and e(sample). If the data have not changed, the results will match, and checkestimationsample will silently return. Otherwise, it will issue the error message "data have changed since estimation"; r(459).

### <span id="page-1-2"></span>**Handling of weights**

```
When you code
```
. signestimationsample 'lhsvar' 'rhsvars' 'clustervar'

and

. checkestimationsample

weights are handled automatically.

That is, when you signestimationsample, the command looks for e(wexp) and automatically includes any weighting variables in the calculation of the checksum. checkestimationsample does the same thing.

#### <span id="page-2-2"></span>**Do not sign unnecessarily**

signestimationsample and checkestimationsample are excellent solutions for restricting postestimation calculations to the estimation sample. However, most statistics do not need to be so restricted. If none of your postestimation commands need to checkestimationsample, do not bother to signestimationsample.

Calculation of the checksum requires time. It's not much, but neither is it zero. On a 2.8-GHz computer, calculating the checksum over 100 variables and 50,000 observations requires about a quarter of a second.

# <span id="page-2-0"></span>**Stored results**

```
signestimationsample stores the following in e():
```

```
Macros
```

```
e(datasignaturevars) variables used in calculation of checksum
e(datasignature)
```
<span id="page-2-1"></span>The format of the stored signature is that produced by datasignature, fast nonames; see [D] **[datasig](https://www.stata.com/manuals/ddatasignature.pdf#ddatasignature)[nature](https://www.stata.com/manuals/ddatasignature.pdf#ddatasignature)**.

## **Also see**

- [D] **[datasignature](https://www.stata.com/manuals/ddatasignature.pdf#ddatasignature)** Determine whether data have changed
- [D] **[describe](https://www.stata.com/manuals/ddescribe.pdf#ddescribe)** Describe data in memory or in a file

Stata, Stata Press, and Mata are registered trademarks of StataCorp LLC. Stata and Stata Press are registered trademarks with the World Intellectual Property Organization of the United Nations. StataNow and NetCourseNow are trademarks of StataCorp LLC. Other brand and product names are registered trademarks or trademarks of their respective companies. Copyright © 1985–2025 StataCorp LLC, College Station, TX, USA. All rights reserved.

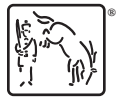

For suggested citations, see the FAQ on [citing Stata documentation.](https://www.stata.com/support/faqs/resources/citing-software-documentation-faqs/)